#### THE ORFEO TOOLBOX

The open-source swiss knife for remote sensing images processing

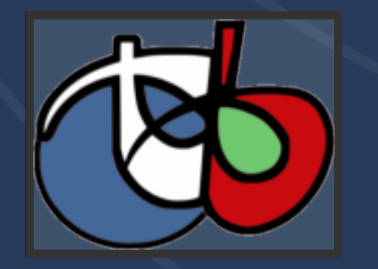

Rémi Cresson (IRSTEA/UMR TETIS)

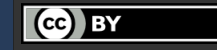

# OVERVIEW

## WHAT IS ORFEO TOOLBOX?

- 90+ remote sensing applications
- Accessible from Bash, GUI, Python, QGIS, Monteverdi, WPS
- Open-source C++ library for image processing
- Built on shoulders of giants (ITK, GDAL, OpenCV, ...)
- · Big Data capable, scalable,
- Funded and developed by CNES (French Space Agency)
- Used at ESA, mission exploitation platforms, remote sensing labs, teaching...

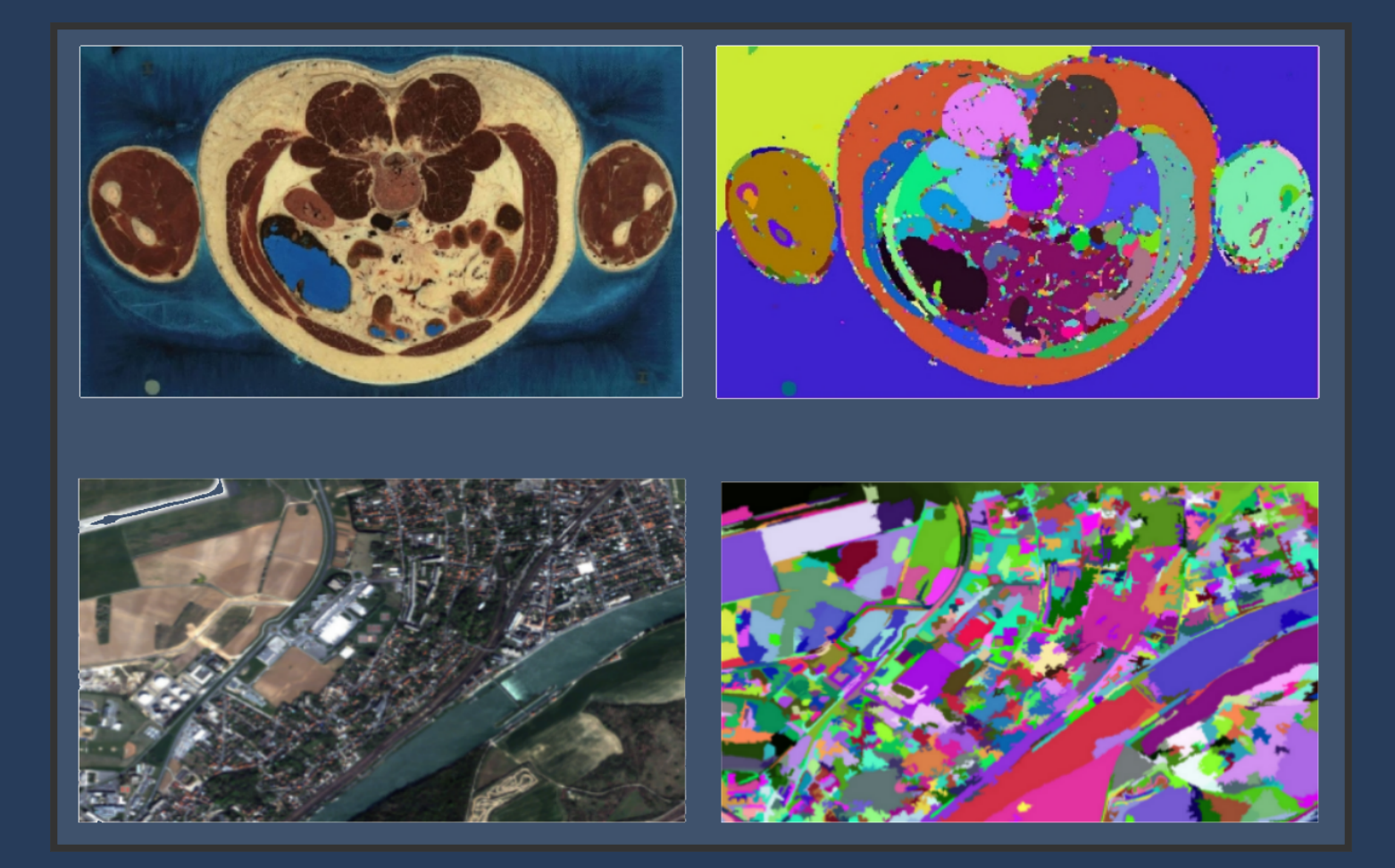

#### Taking root in the Insight ToolKit library

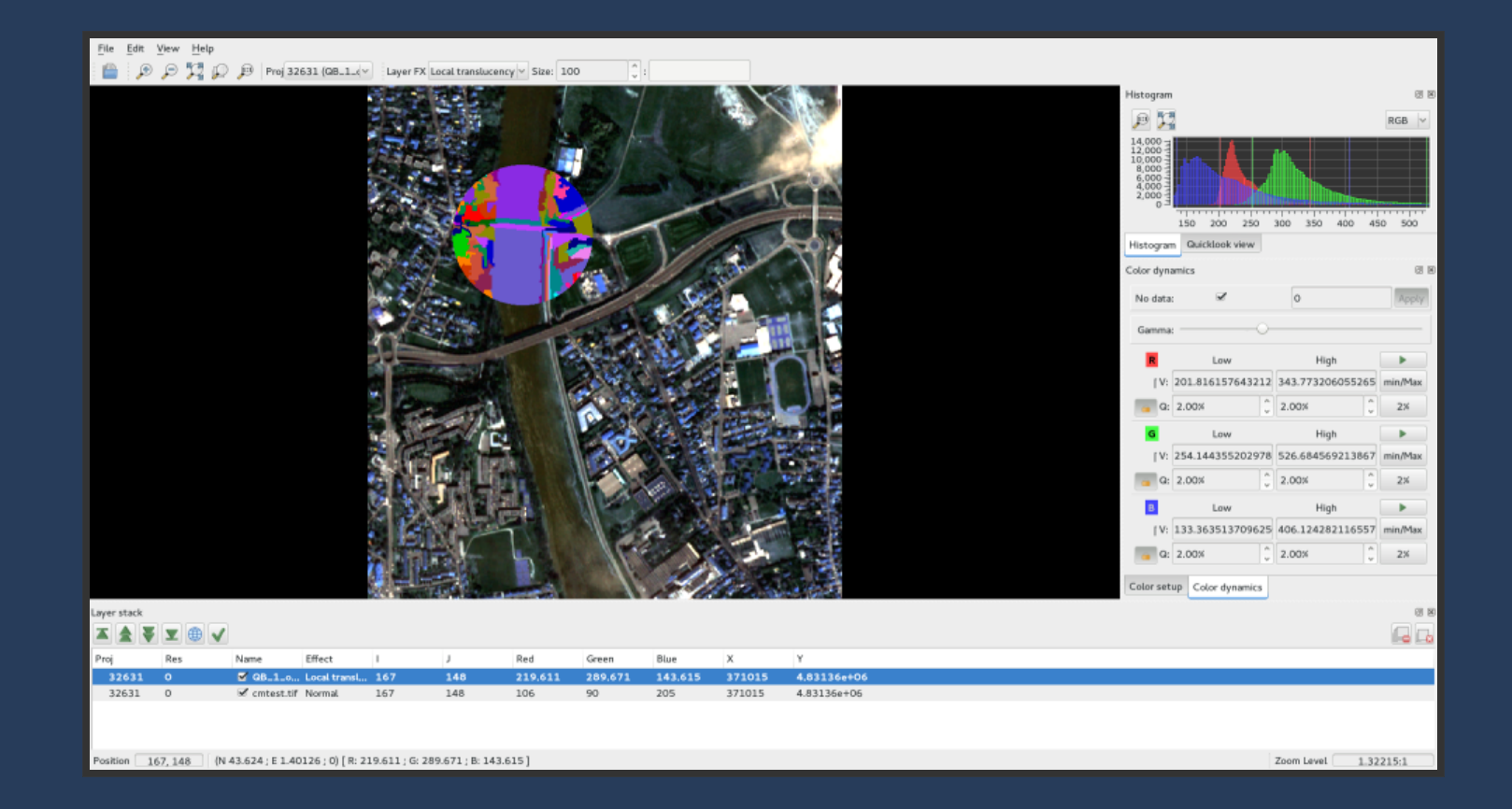

#### Monteverdi : visualization and interaction with OTB applications

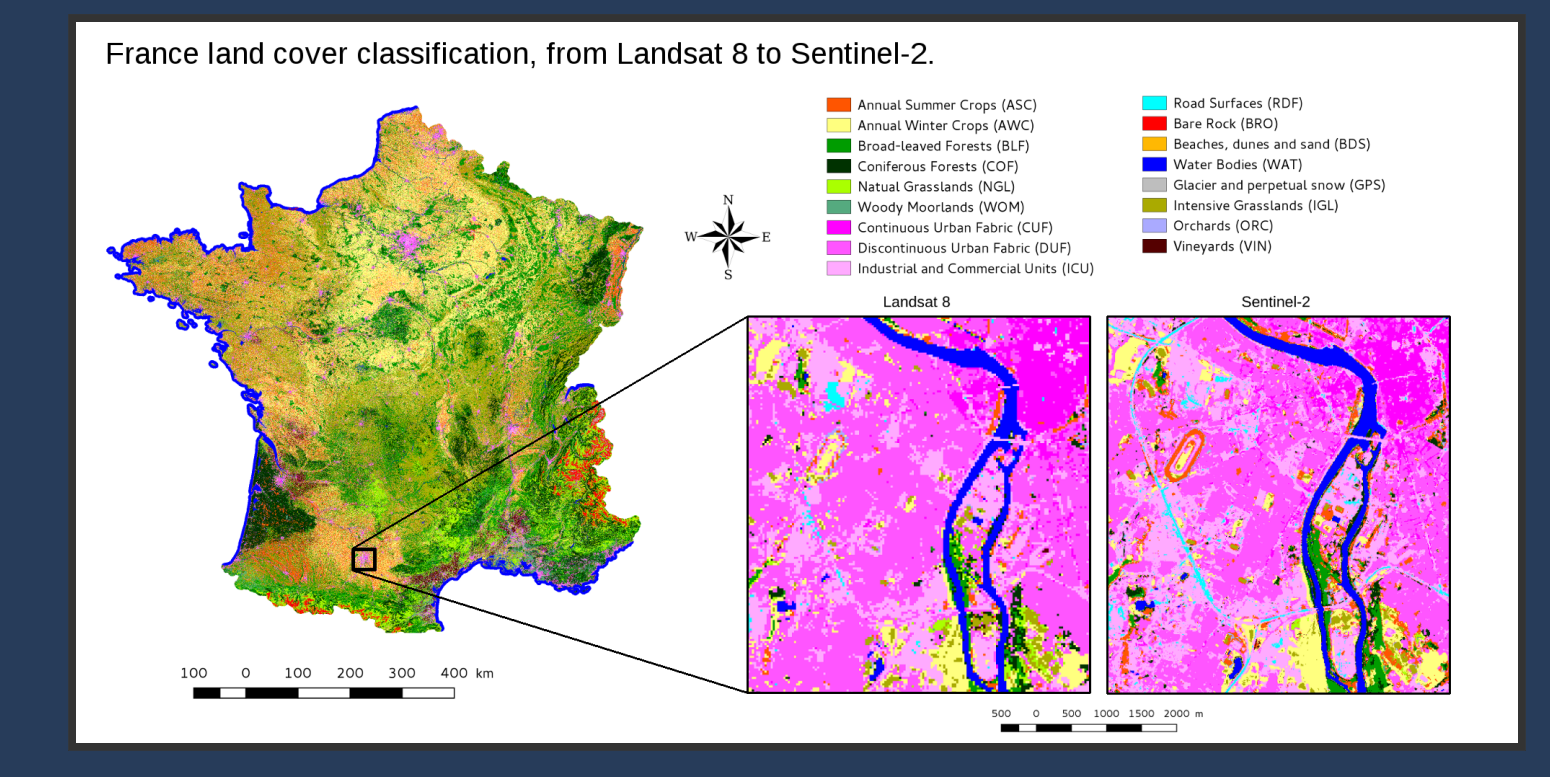

Suitable for large scale processing, land cover mapping at continental scale (Iota2, CESBIO)

http://osr-cesbio.ups-tlse.fr/~oso/

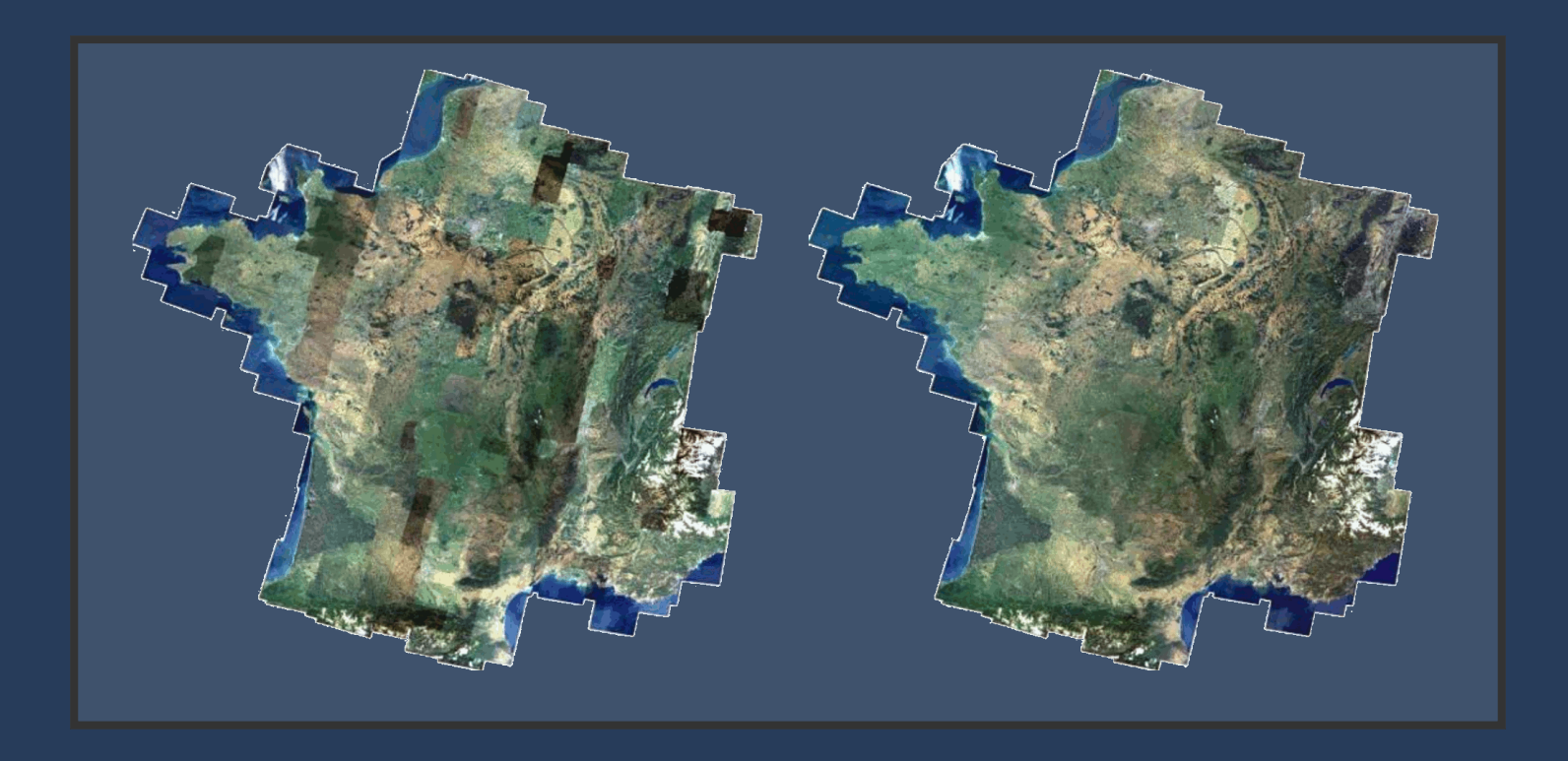

Mosaics of hundreds of very high resolution scenes (GEOSUD) http://ids.equipex-geosud.fr/

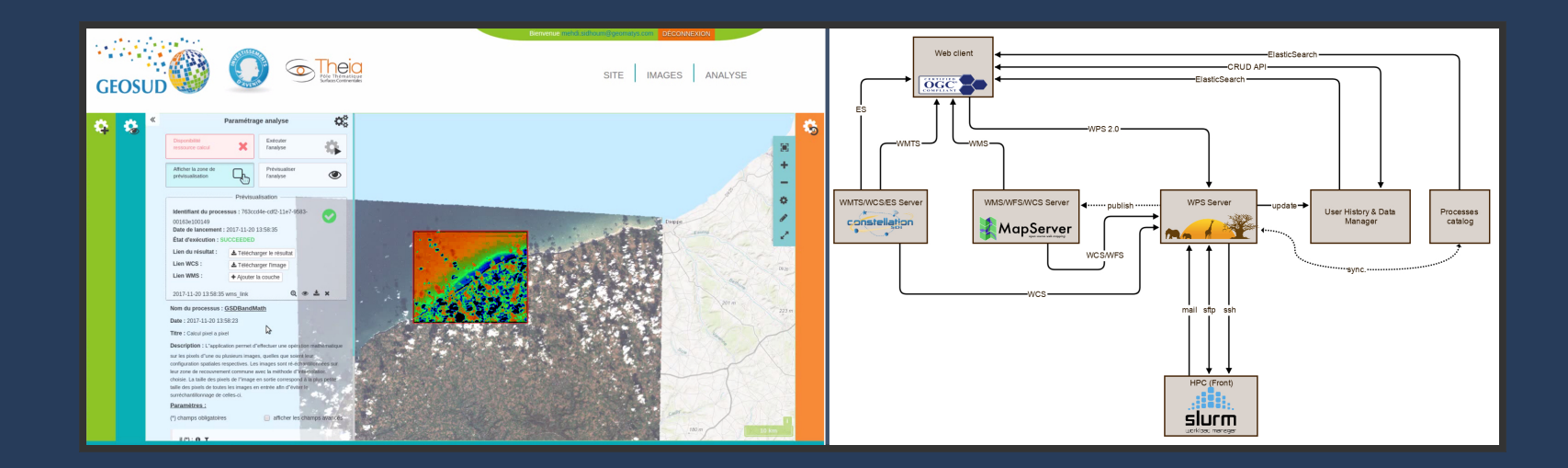

THEIA Geospatial Data Infrastructure remote processing features http://ids.equipex-geosud.fr/

# FEATURES

### WHAT IS INSIDE THE BOX?

- C++ classes, functions
- User-oriented applications
- Mutli language versatile API (C++, python, ...)

### PRE-PROCESSING

- Radiometric calibration
- Orthorectification
- Resampling
- Pan-sharpening
- Stereo rectification

Sensors supported: Sentinels, Pléiades, SPOT5/6/7, Digital Globe satellites Geometric models (thanks to OSSIM), support for DEM (SRTM or GeoTIFF)

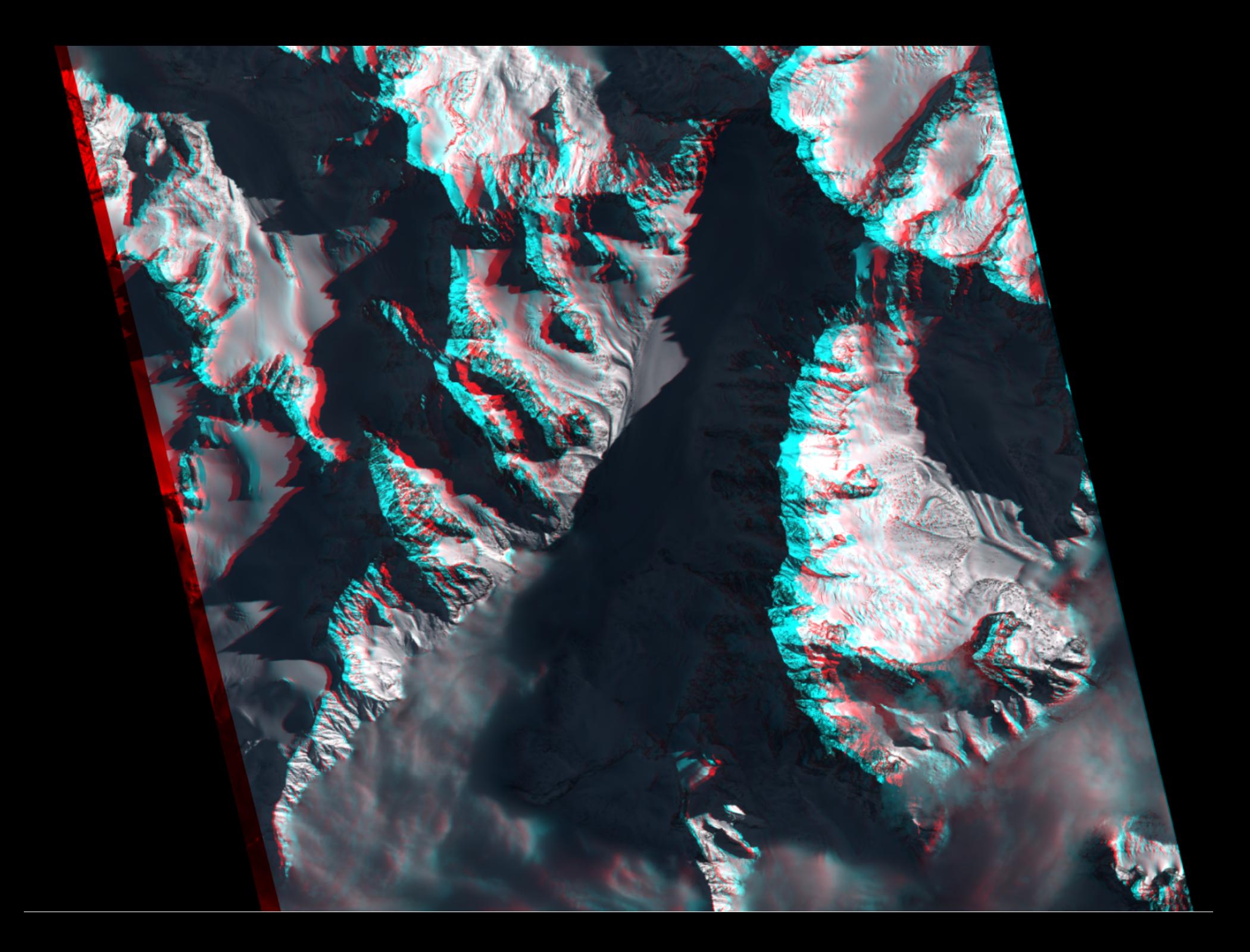

## IMAGES AND VECTOR MANIPULATION

- Conversion of raster and vector (GDAL formats)
- ROI/bands extraction, concatenation, splitting, ...  $\bullet$
- Band math, color mapping, contrast enhancement, mosaicing, ...  $\bullet$
- Linear filtering, Mathematical morphology, ...  $\bullet$

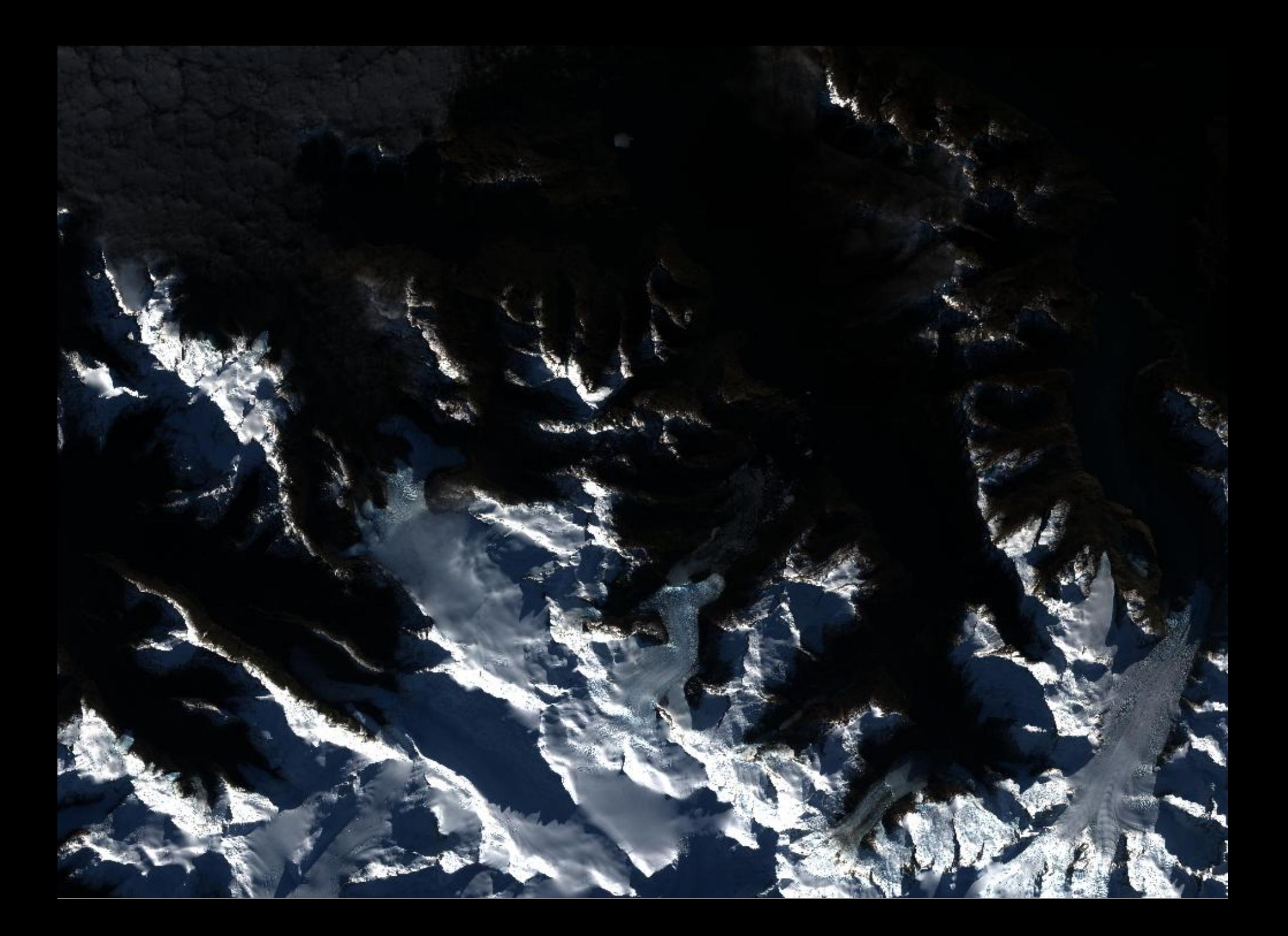

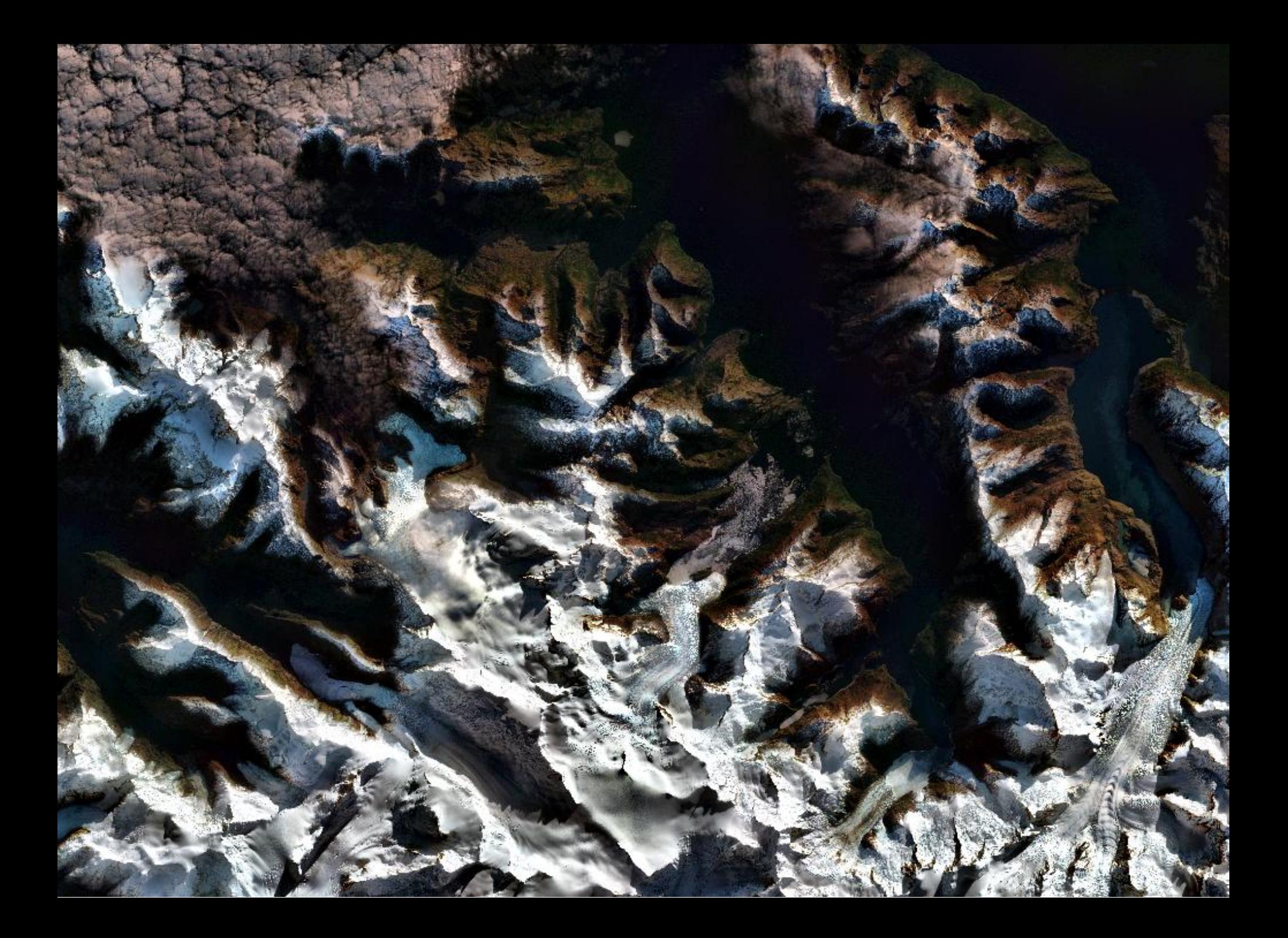

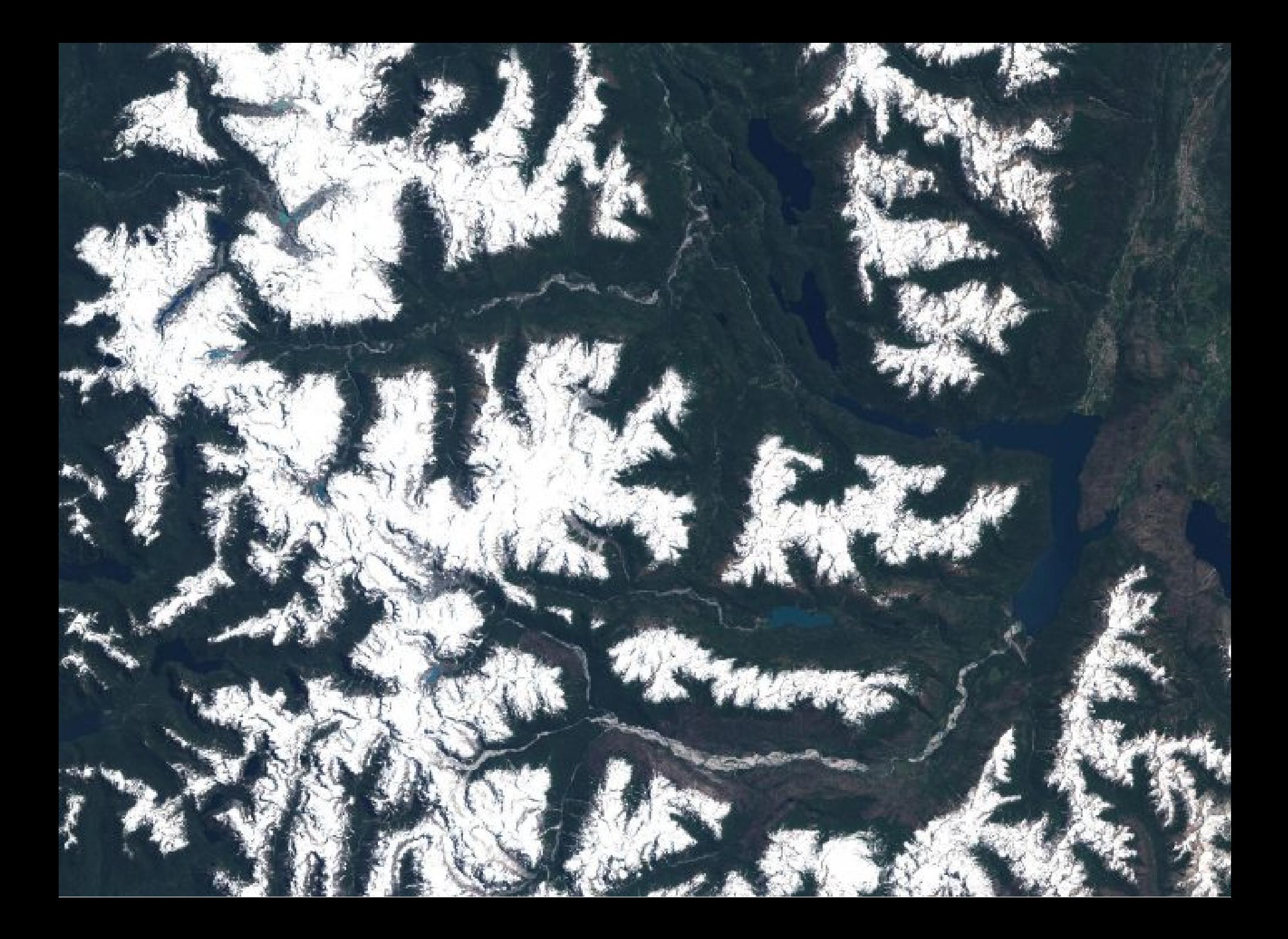

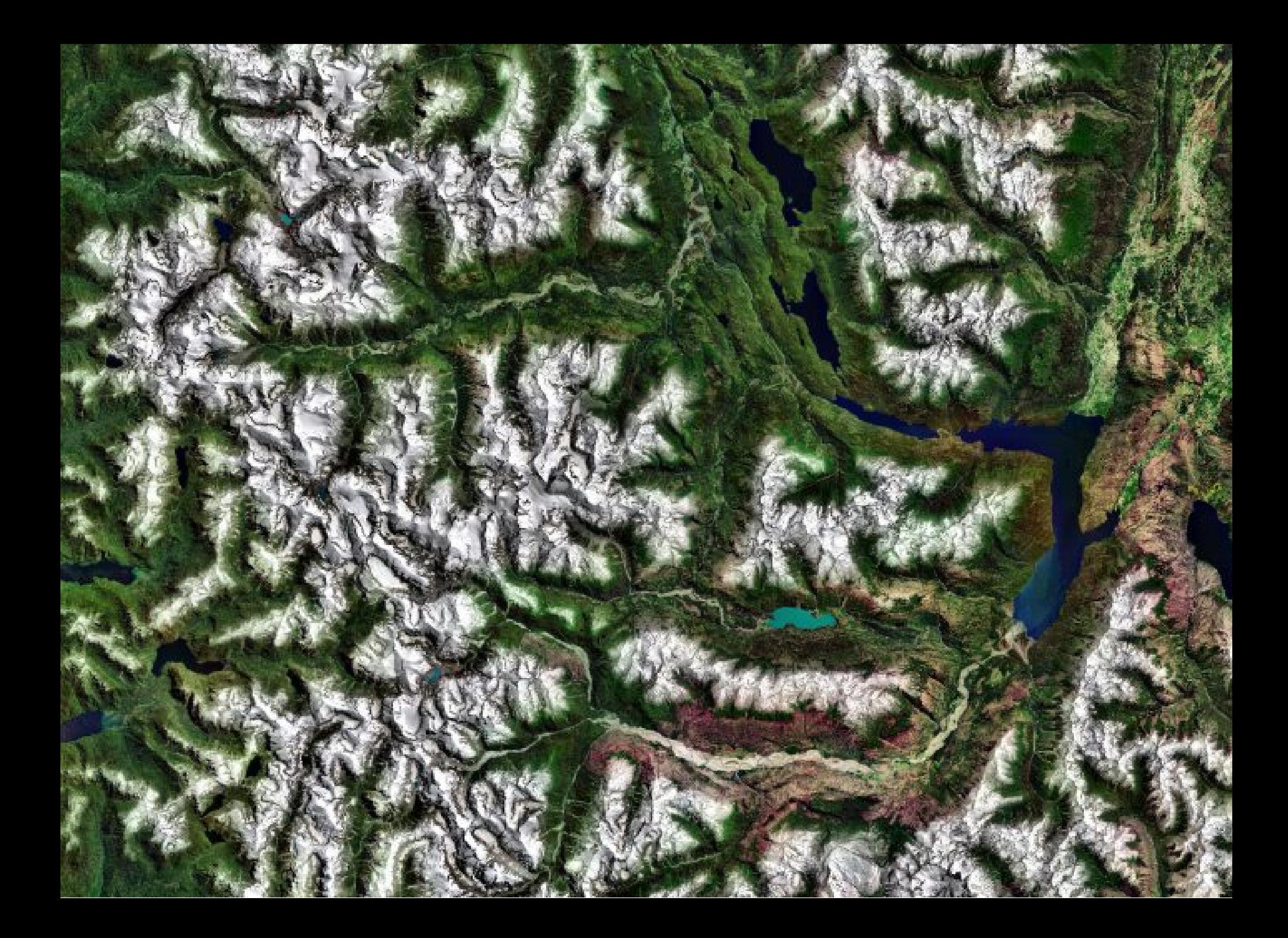

## FEATURE EXTRACTION

- Edge detection, scale-invariant feature transform, lines, corners
- Radiometric indices, textures (Haralick, SFS, PanTex)
- Local statistics (Flusser moments, Histogram of Oriented Gradient)
- Keypoints matching (SIFT, SURF...)

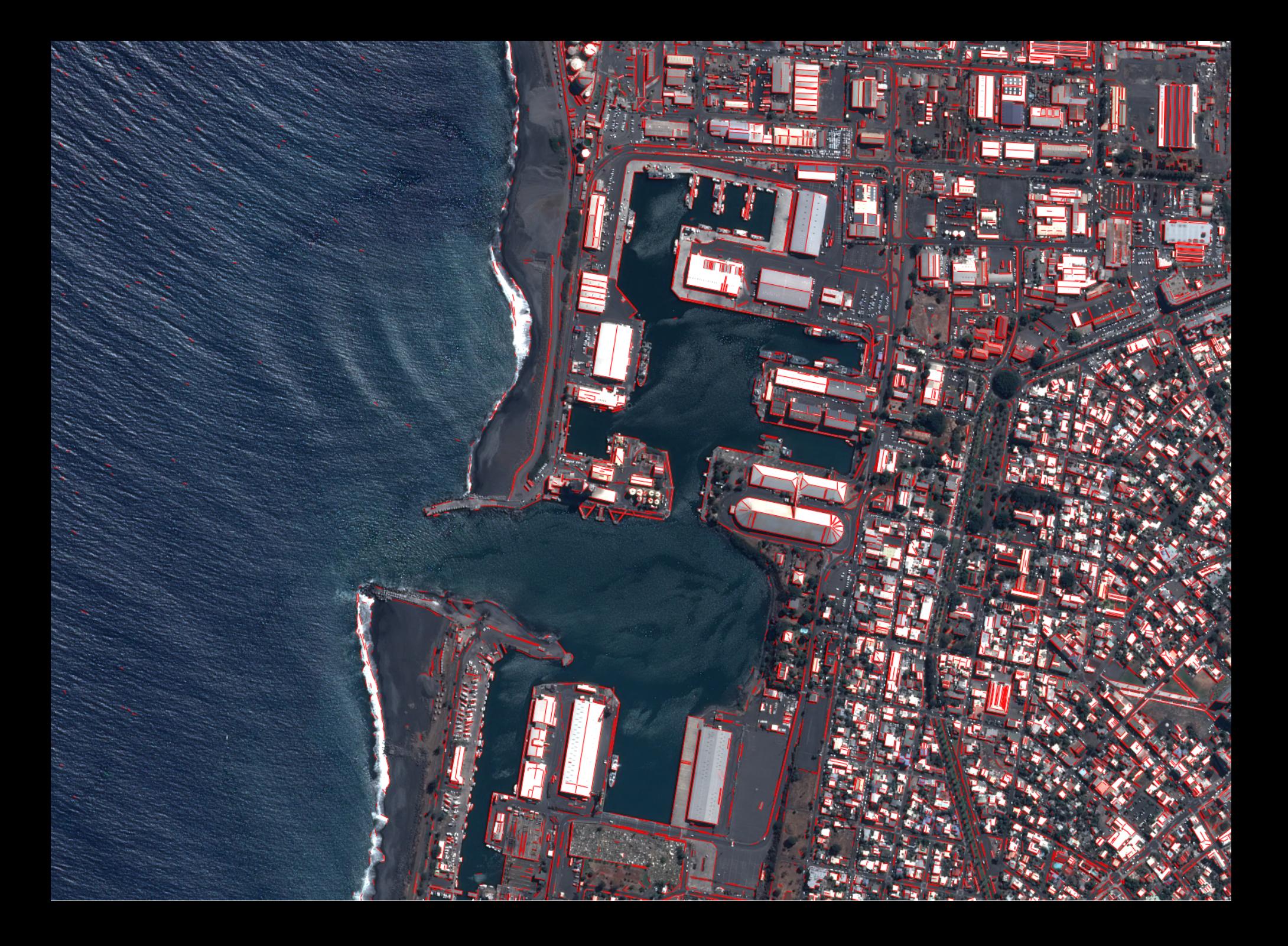

### CHANGE DETECTION

- Classic methods with image metrics comparison
- Multivariate Alteration Detector

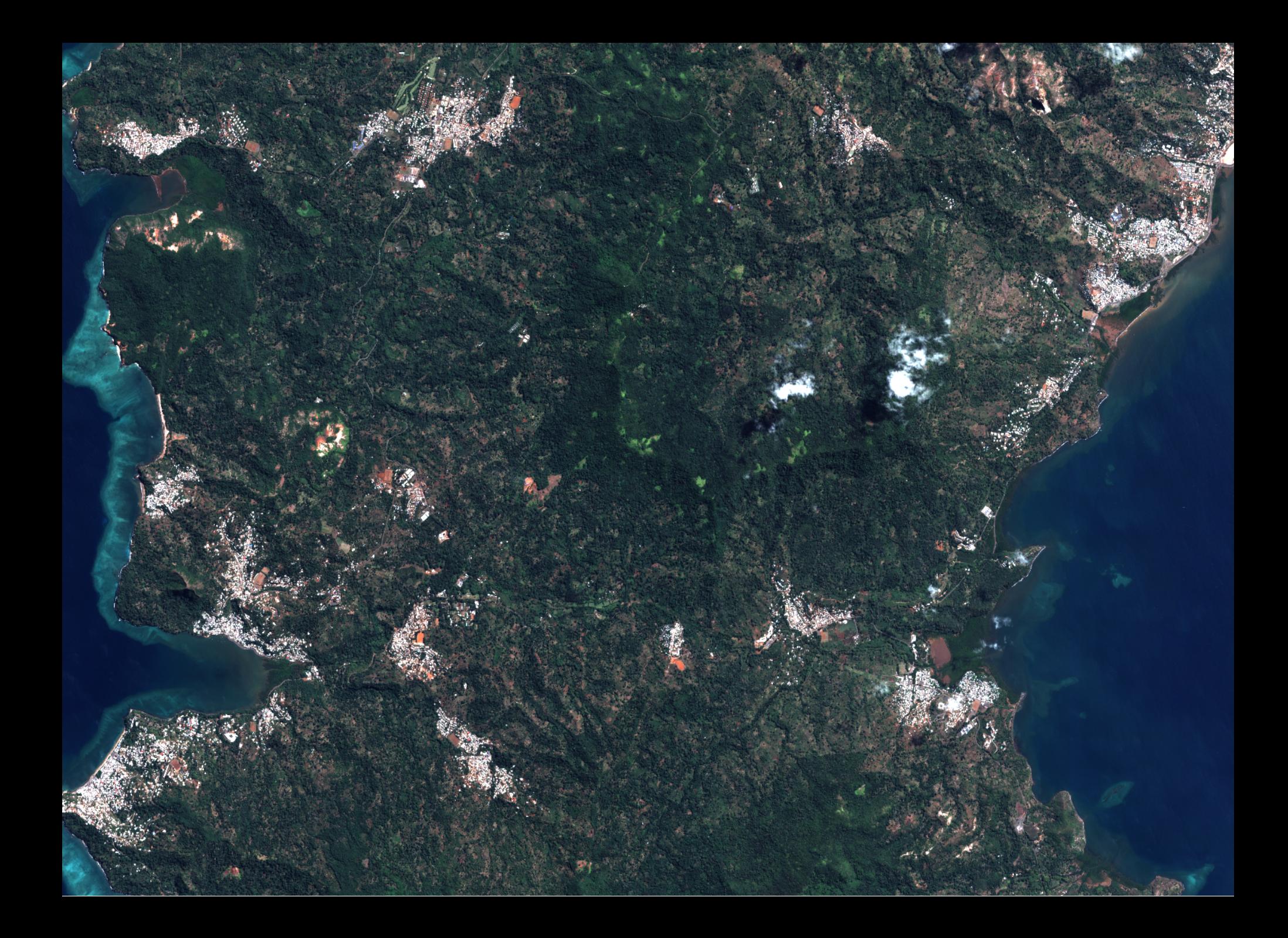

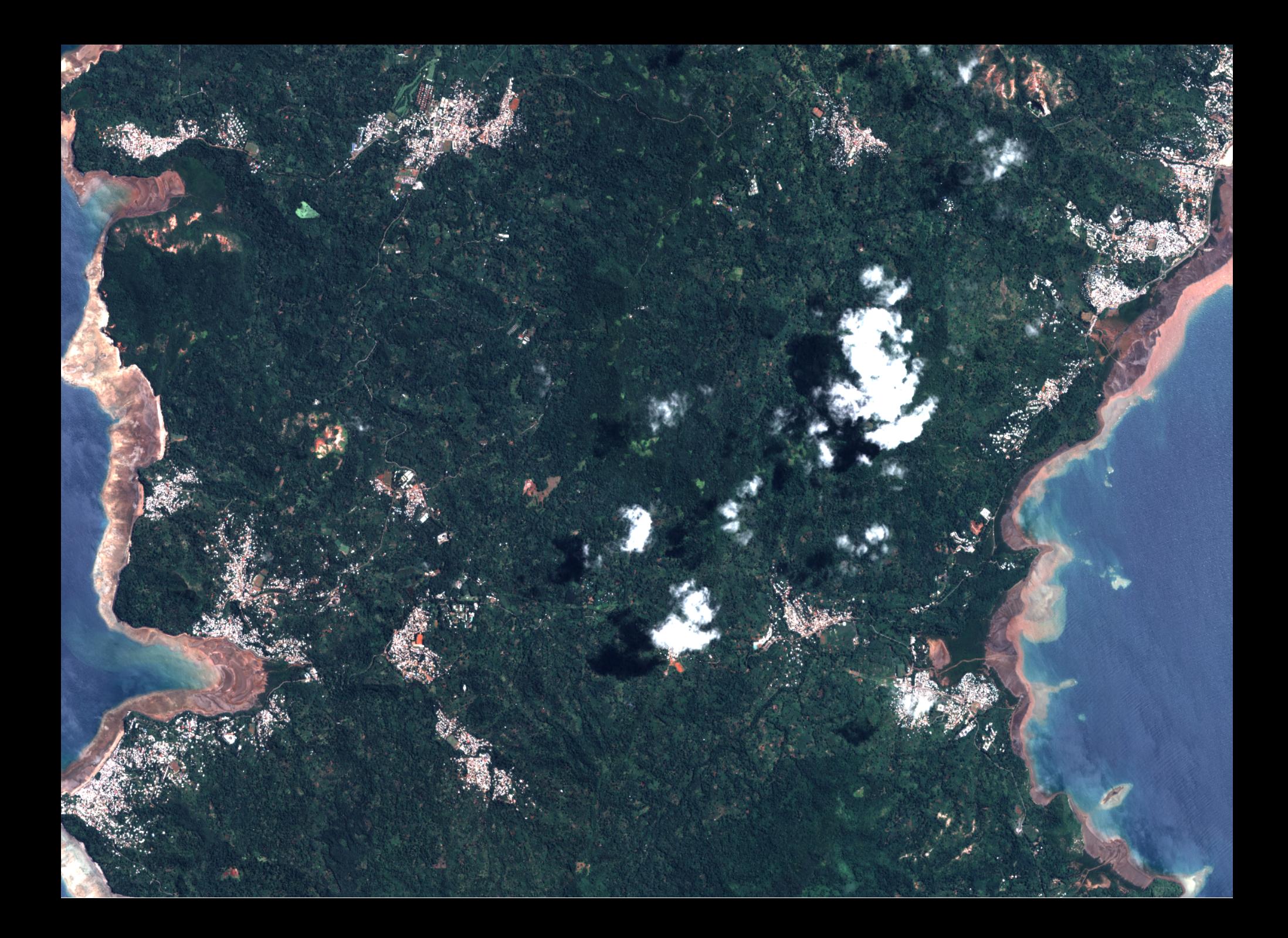

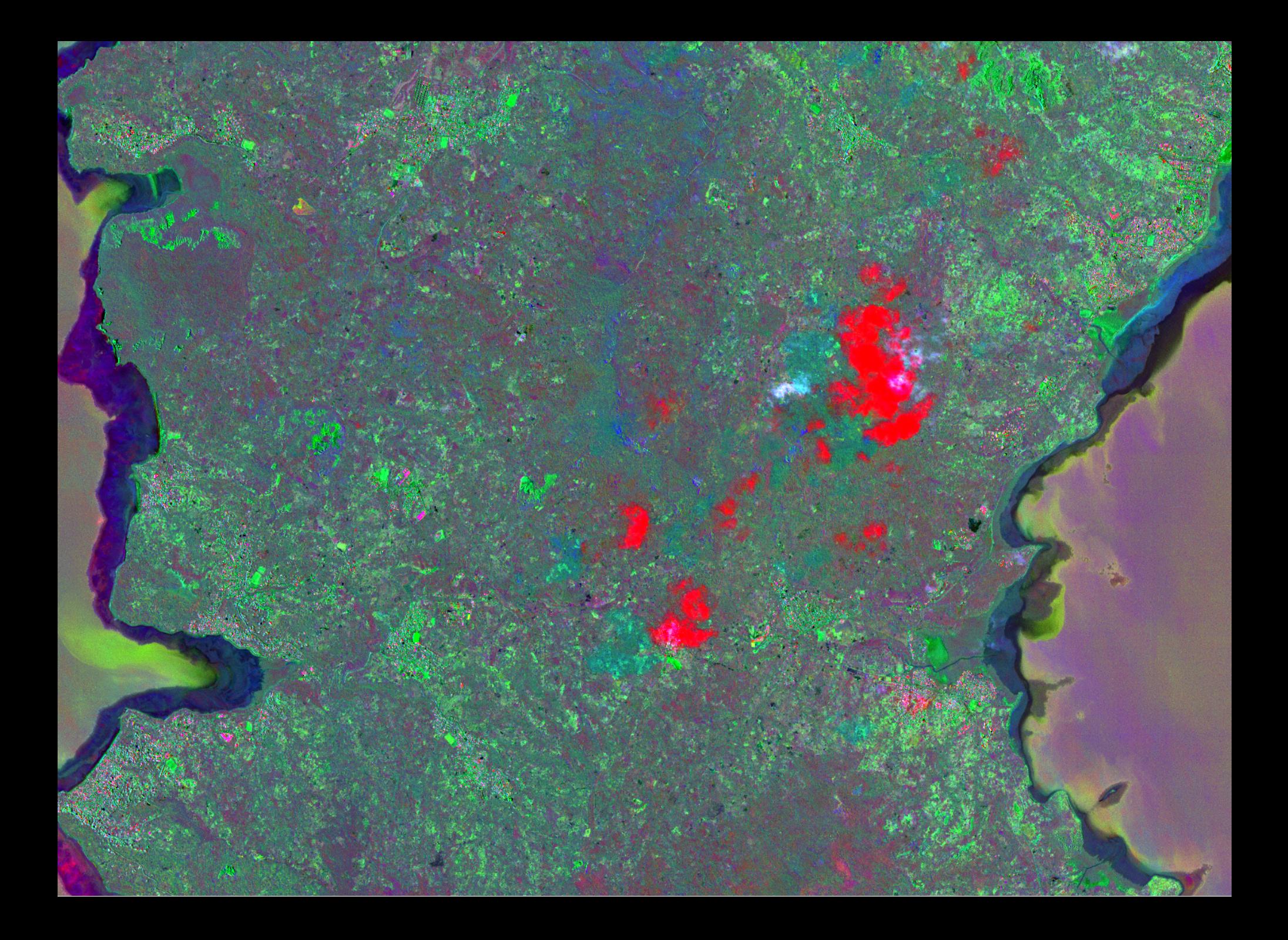

### DIMENSIONALITY REDUCTION, HYPERSPECTRAL PROCESSING

- PCA, NAPCA, ICA, MAF, ...
- Dimension estimation, endmembers extraction, Vertex Component Analysis

### **SEGMENTATION**

- Segmentation algorithms: Connected Components, MeanShift, Watershed, GRM, ...
- Methods to apply those algorithms on large dataset
- Vector or raster representation which allow Object Based Image Analysis

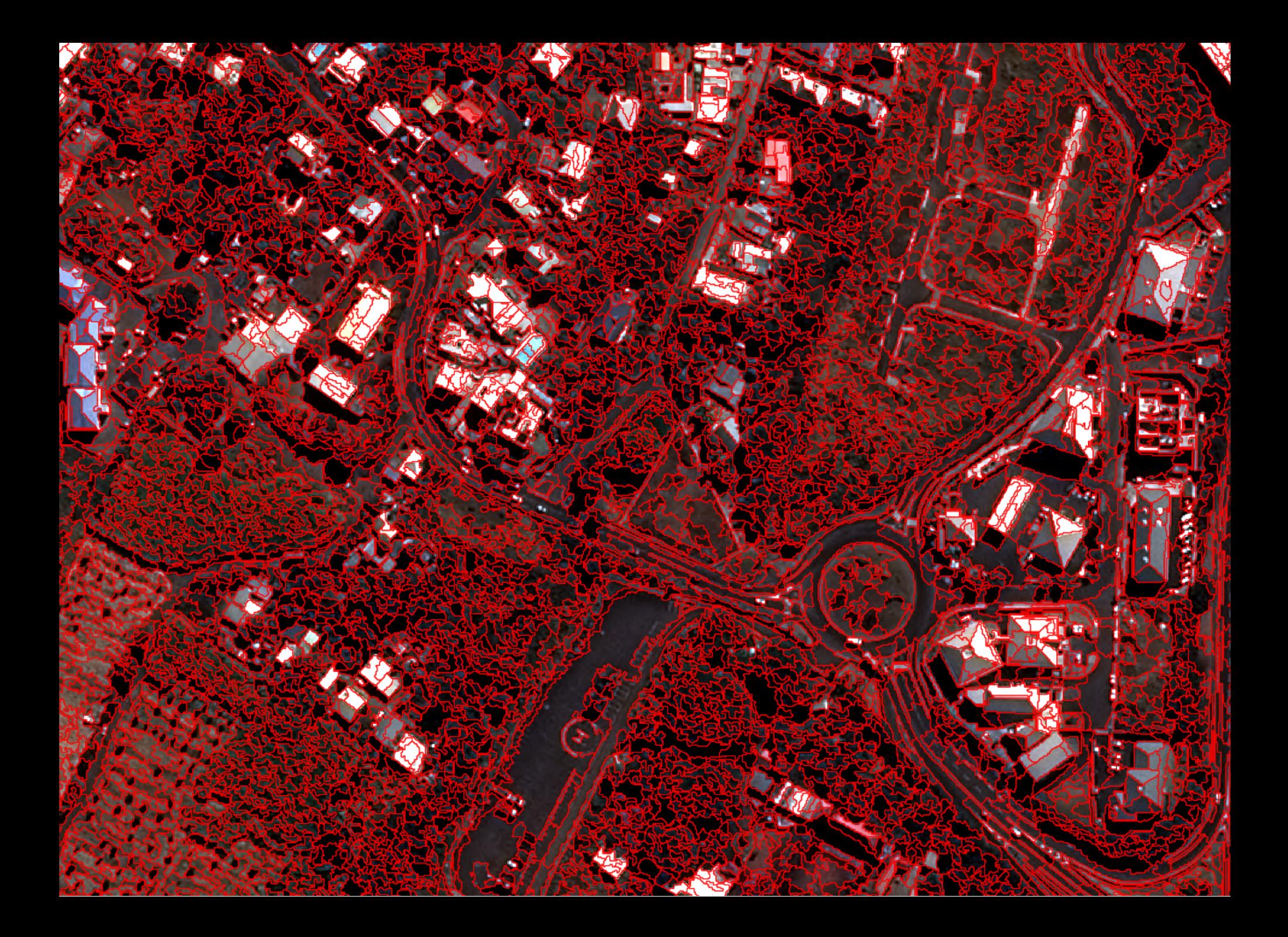

## **CLASSIFICATION**

- 9 supervised methods available (including SVM and Random Forests)
- Fusion and regularization of classifications
- K-Means clustering or Kohonen maps
- Object classification (from a segmentation)

# INTERACTION

#### INSTALLATION

Supported platforms:

**Nindows** 

- **Linux**
- **Mac OS**

### SUPPORT

Help and support:

- OTB website (CookBook, User Guide, Python Doc, ...) orfeo- $\blacksquare$ toolbox.org
- **OTB** Users group
- **OTB** Developers group
- **OTB** Gitlab
- Stackexchange (#otb, #otb-applications, ...)

#### INTERFACES

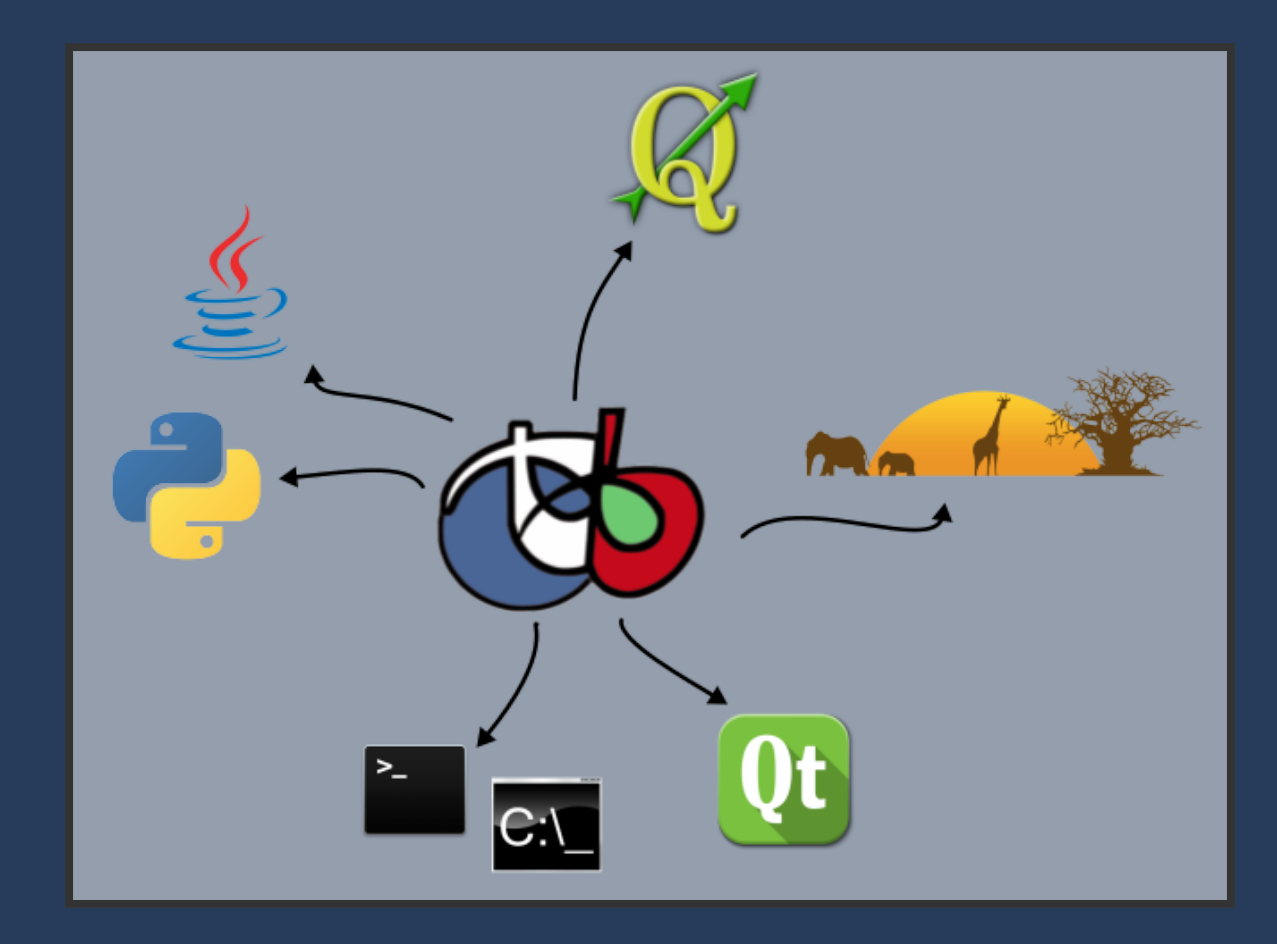

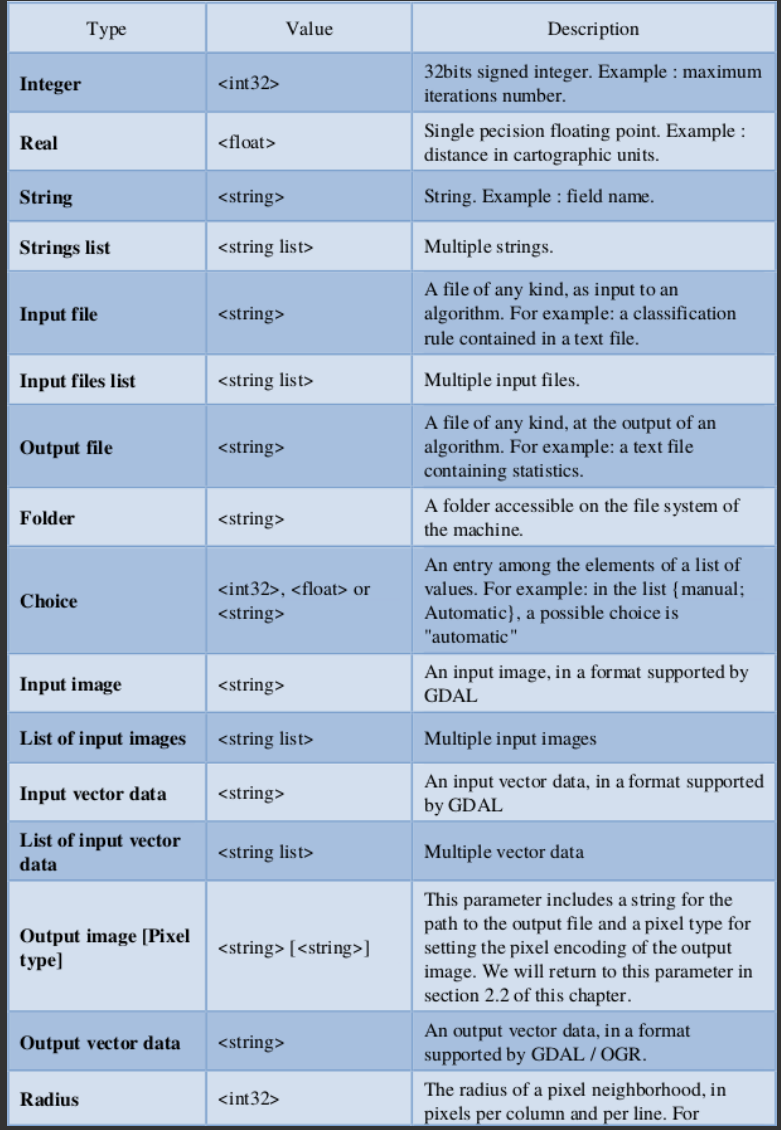

#### Applications parameters types

### COMMAND LINE INTERFACE

To get help (example with the Convert application:

- otbcli\_Convert (quick help)
- otbcli Convert -help (long help)
- otbcli Convert -help -param (parameter "param" long description)

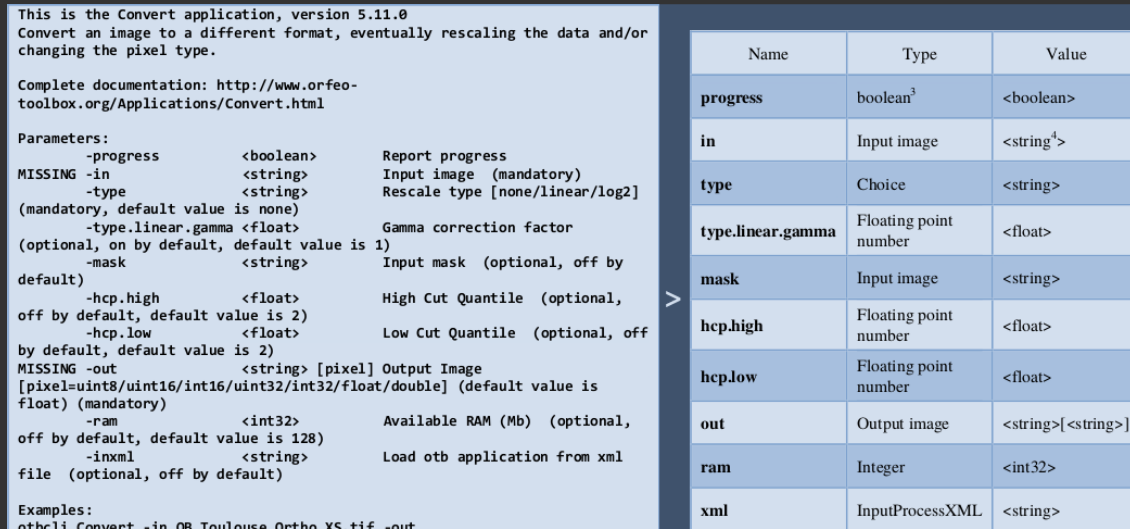

otbcli\_Convert -in QB\_Toulouse\_Ortho\_XS.tif -out<br>| otbConvertWithScalingOutput.png uint8 -type linear

![](_page_33_Picture_40.jpeg)

Mandatory Default value

 $\alpha$  none  $\infty$  $\,1\,$ 

 $\boxed{2}$  $\boxed{2}$ 

pixel=float 128

Yes

Yes

#### **GRAPHICAL USER INTERFACE**

![](_page_34_Picture_7.jpeg)

#### The OTB GUI of the Convert application

### PYTHON BINDINGS

- Parametrize and run any OTB application
- Set/Get Input/Output images as Numpy arrays
- Chain in-memory multiple OTB applications together

![](_page_35_Picture_4.jpeg)

![](_page_36_Picture_16.jpeg)

The encoding option of output images parameter

#### EXTENDED FILENAMES

- .../out.tif?&box=startx:starty:sizex:sizey
- .../out.tif?&gdal:co:COMPRESS=DEFLATE

![](_page_38_Picture_0.jpeg)

#### INTERNAL MECHANISMS

![](_page_39_Figure_1.jpeg)

#### The streaming mechanism

![](_page_40_Figure_0.jpeg)

#### Multithreading : process the data with multiple CPUs

![](_page_41_Figure_0.jpeg)

Suitable for High Performance Computing architectures like clusters

# REMOTE MODULES

### WHAT IS REMOTE MODULE?

- Pieces of OTB code (filters, applications ...)
- That can be hosted on any git repository
- With a different licence
- While still being tested and packaged with OTB

Wanna create your own? gitlab.orfeotoolbox.org/remote\_modules/remote-module-template

### OFFICIAL REMOTE MODULES

- Feature selection (IRD, INP Bordeaux)
- Generic kernel SVM (CNES)
- Generic Region Merging (GRM): segmentation (CESBIO)
- Mosaic: image mosaicing (IRSTEA)
- Large-scale feature selection with Gaussian mixture models (ENSAT, DYNAFOR)
- Object oriented image analysis (SERTIT)
- otb-by: Estimation of bio-physical variables with OTB (CESBIO)
- Phenotb (CESBIO)
- Temporal gap-filling (CESBIO)

### NEW REMOTES MODULES

- LSOBIA: large scale segmentation (CESBIO, CNES, IRSTEA, THALES)
- DiapOTB: interferometry with SAR (CNES, THALES)
- S1 Tiling: preprocess S1 images (CESBIO)
- Soil moisture: retrieve soil moisture from S1 and S2 images (IRSTEA)
- OTBTF: deep learning (IRSTEA)

![](_page_46_Picture_0.jpeg)

- Multithreaded (shared memory context)
- Suited to HPC cluster (distributed memory context)

35k x 25k x 4 PHR 1A XS: 16 minutes (32 nodes of HAL), 3221k polygons

![](_page_47_Picture_0.jpeg)

### DIAPOTB

General SAR Applications

- Doppler0 estimation
- MultiLook
- Simulation of SAR image from Digital Elevation Model
- Projection of Digital Elevation Model into SAR geometry

Specific Interferometry Applications

- Deformation grids creation
- CoRegistration
- Interferogram

#### DIAPOTB

![](_page_49_Picture_1.jpeg)

Amplitude, Phase, Coherence (Gaelle Usseglio, Thales services, 2018)

#### DIAPOTB

![](_page_50_Picture_1.jpeg)

Displacement near piton de la fournaise between input images taken on 2016/08/18 and 2016/09/29 with S1-A and S1-B respectivily. (Gaelle Usseglio, Thales services, 2018)

From a given region of interest:

- Download S1 images
- Process S1 images
- Temporal filtering of S1 images

![](_page_52_Figure_1.jpeg)

#### Step 1: download images (Thierry Koleck, CESBIO, 2018)

![](_page_53_Figure_1.jpeg)

Step 2: process images (Thierry Koleck, CESBIO, 2018)

![](_page_54_Figure_1.jpeg)

#### Step 3: temporal filtering (Thierry Koleck, CESBIO, 2018)

![](_page_55_Picture_1.jpeg)

#### Image before/ after filtering (Thierry Koleck, CESBIO, 2018)

### SOIL MOISTURE

- Based on backscattering model inversion
- Use both SAR and optical data
- Retrieve soil moisture from a (S1, S2) couple of images

#### SOIL MOISTURE

![](_page_57_Figure_1.jpeg)

#### (Mohammad El-Hajj, IRSTEA, 2018)

#### SOIL MOISTURE

![](_page_58_Figure_1.jpeg)

From S2 and S1 data (left and center), soil moisture is retrieved (right) (Mohammad El-Hajj, IRSTEA, 2018)

- Based on TensorFlow
- Scalable (no limitation on images size)
- Generic (any type of deep net)
- Easy use of hybrid classifiers
- No coding skills requiered

![](_page_59_Picture_6.jpeg)

![](_page_60_Figure_1.jpeg)

#### Patches sampling

![](_page_61_Figure_1.jpeg)

#### **Model training**

![](_page_62_Figure_1.jpeg)

#### Model inference

#### A few deep learning applications for EO (http://mdl4eo.irstea.fr)

![](_page_63_Figure_1.jpeg)

# NEWS

### QGIS INTEGRATION

- Ease the integration of new versions of OTB in QGIS
- Support of OTB binary installers in QGIS (out of the box')
- All OTB applications available in QGIS (same name, same documentation...)
- Beta version available as a plugin, hope the plugin will be soon added to QGIS source code!

https://gitlab.orfeo-toolbox.org/orfeotoolbox/qgis-otb-plugin

### UPCOMING EVENTS

![](_page_66_Picture_1.jpeg)

#### https://2019.foss4g.org/

#### IDS Geosud (ouverture prochaine)

![](_page_67_Picture_1.jpeg)

#### Thank you

#### More on

https://www.orfeo-toolbox.org/ Forum for help: https://forum.orfeo-toolbox.org/